# Adding Volunteering Experiences to ManageBac

Middle School Advisory

## Step 1: Add an Activity

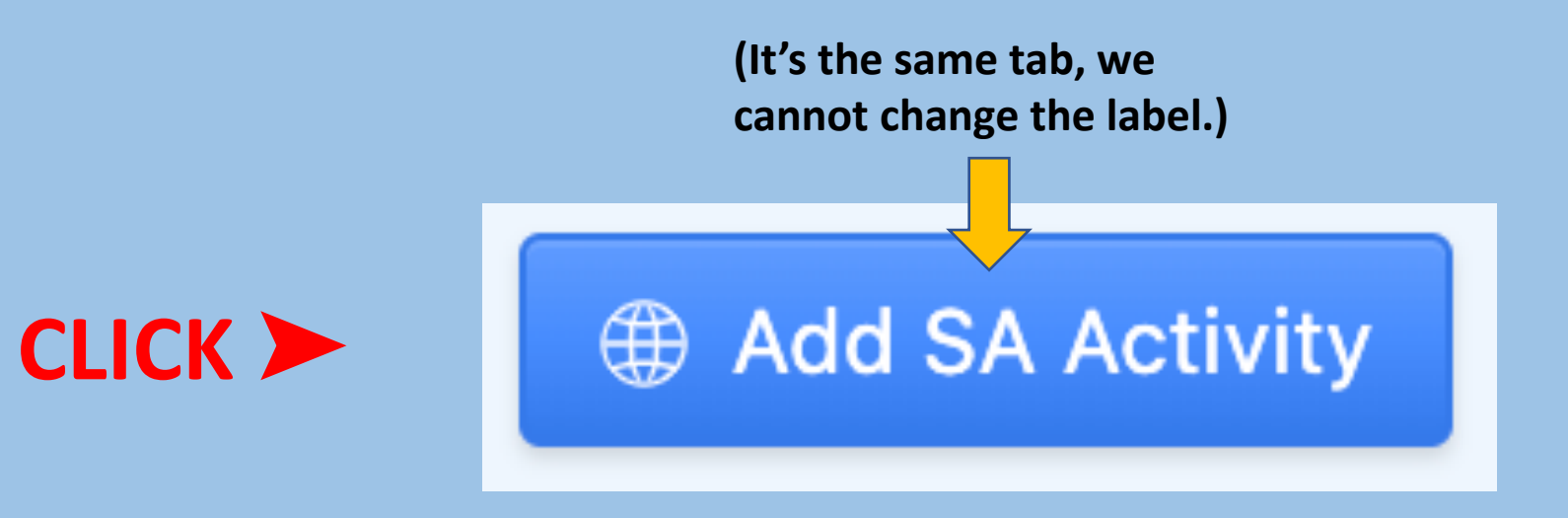

# Step 2: Add Grade, Volunteering Experience& Location

**Activity Name\*** 

G8 Sewing Labels on Hats

▲ ▲ Grade Name of Volunteering ExperienceLocation\*

O In-School Out-of-School

Volunteering

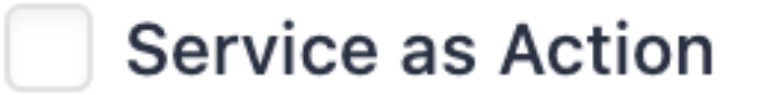

### Step 3: Dates & Supervisor

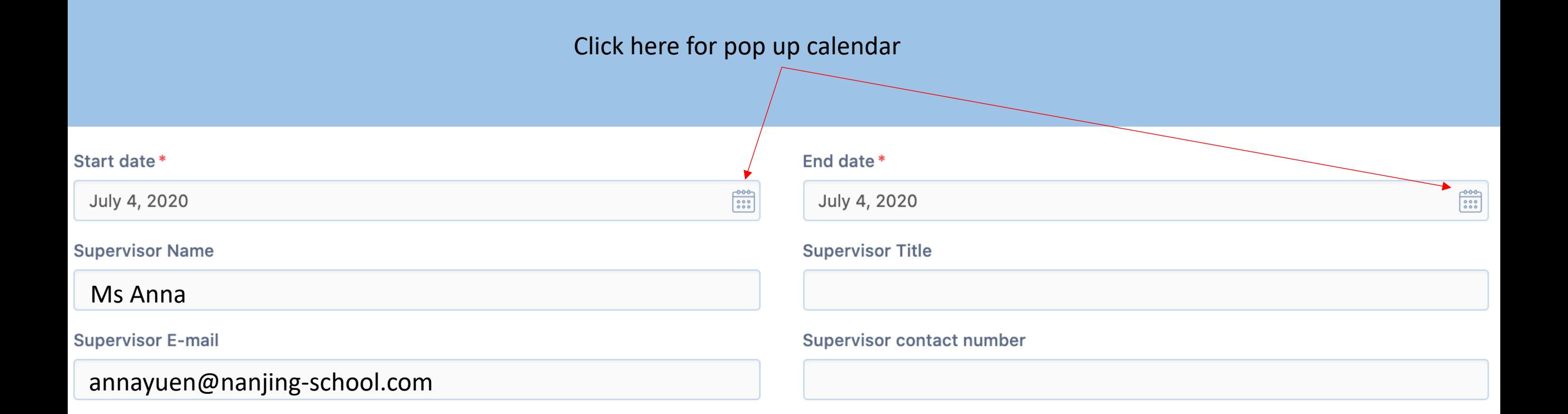

### Step 4: Description & Learning Outcome

### Description (What did you do?)

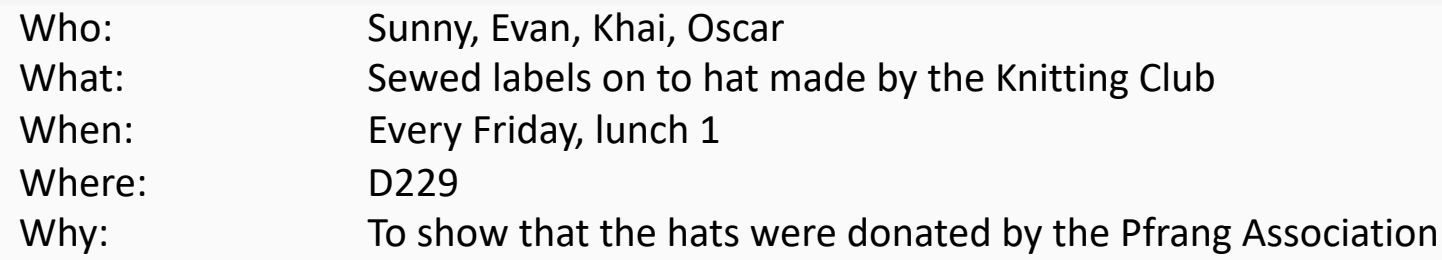

#### Please select your target learning outcomes:

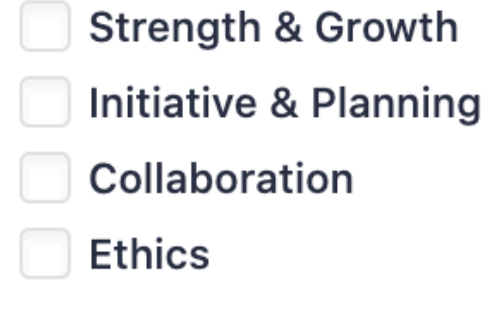

### Choose **ONE** only. Choose ONE that is **DIFFERENT** to the one you choose for SA It's the one you have to write or talk about.

**SAVE** ➤

**Challenge & New Skills** 

**Commitment & Perseverance** 

**√** Global Value

**Add SA Activity** 

### Step 5: Add a Reflection

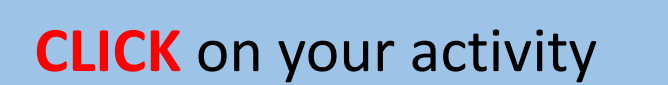

**CLICK** Add Reflections & Evidence tab

**CLICK** Reflections and Evidence tab

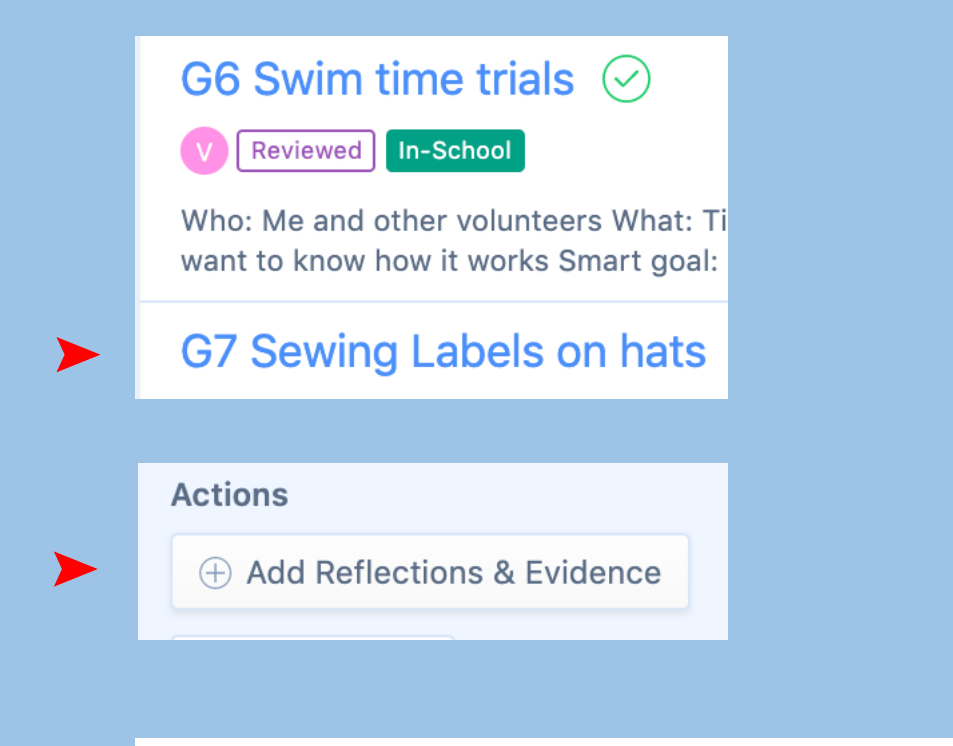

**Reflections & Evidence** 

**Summary** 

**Supervisor Review** 

### Step 6: Option 1 - Write a reflection Option  $2$  – Voice record reflection (see next slide)

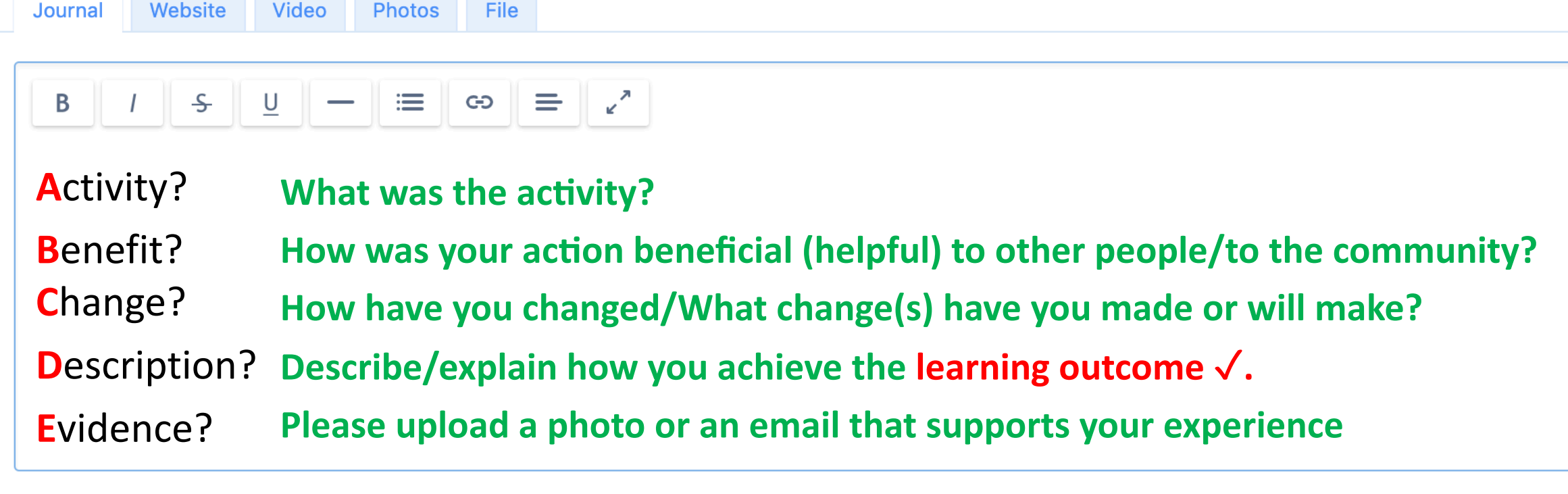

**Outcomes** 

√ Undertake challenges that develop new skills

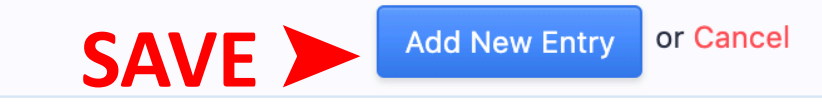

## Step 6: Option 2 - Voice record reflection

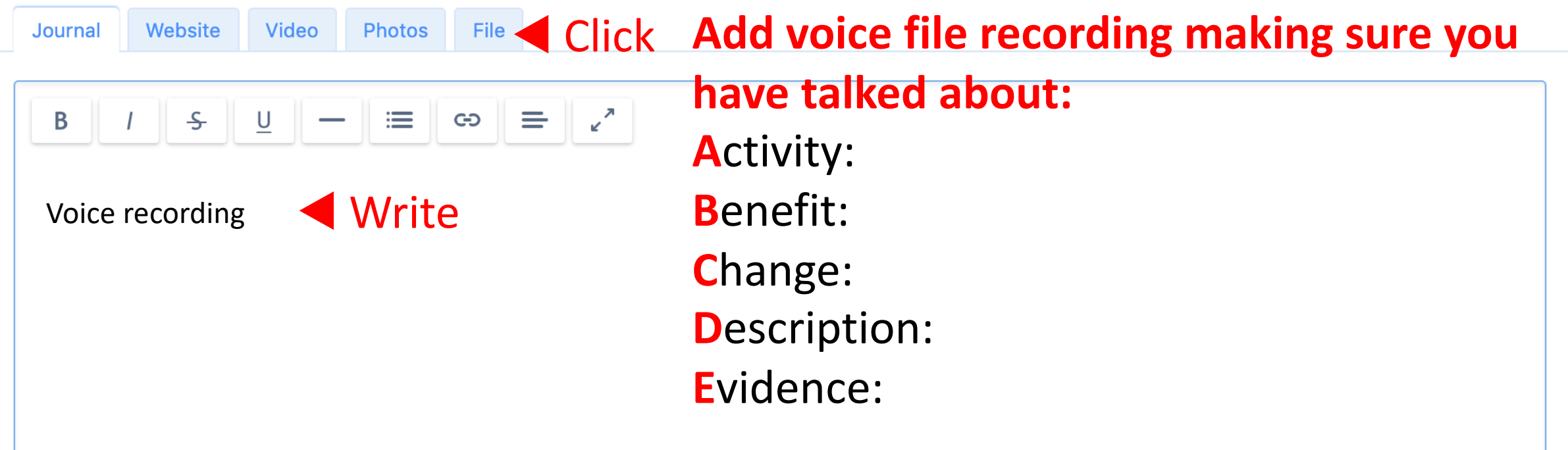

**Outcomes** 

 $\sqrt{\ }$  Undertake challenges that develop new skills

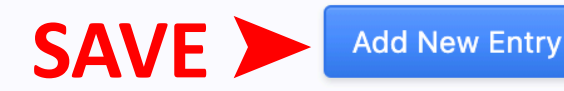

## Step 7: Add the Evidence

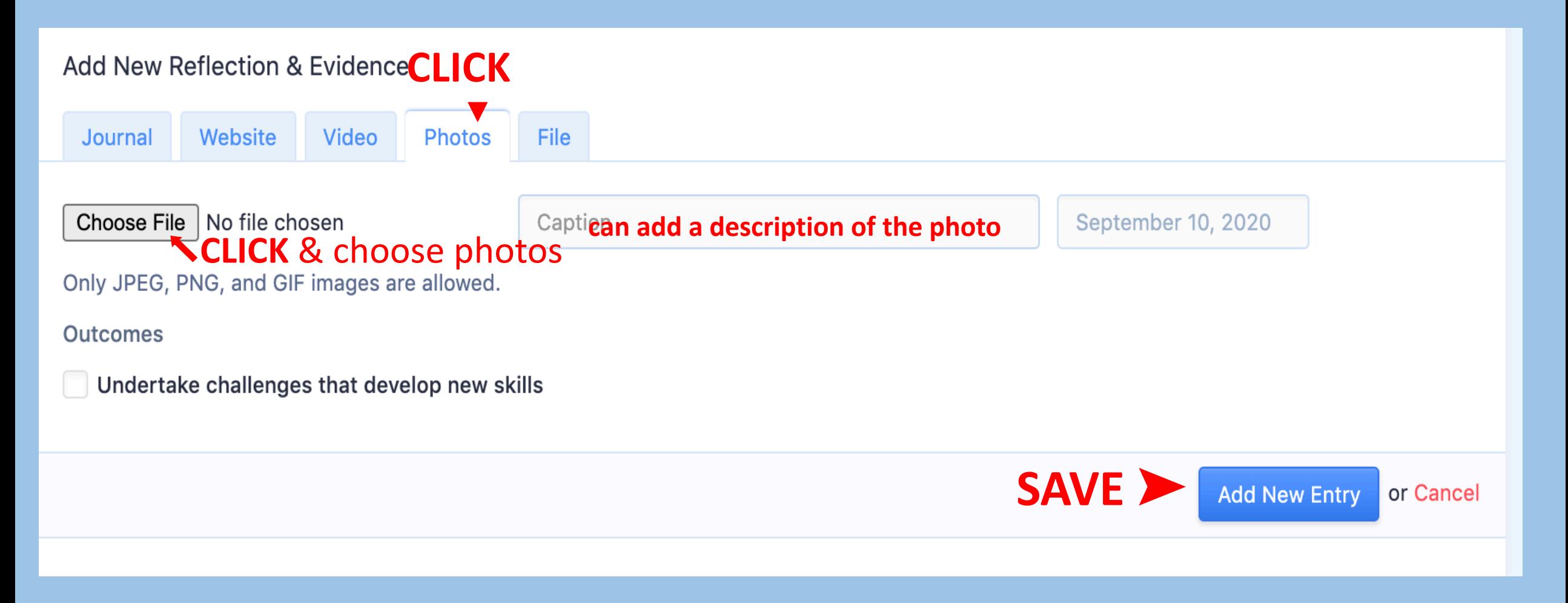

# Great Job!

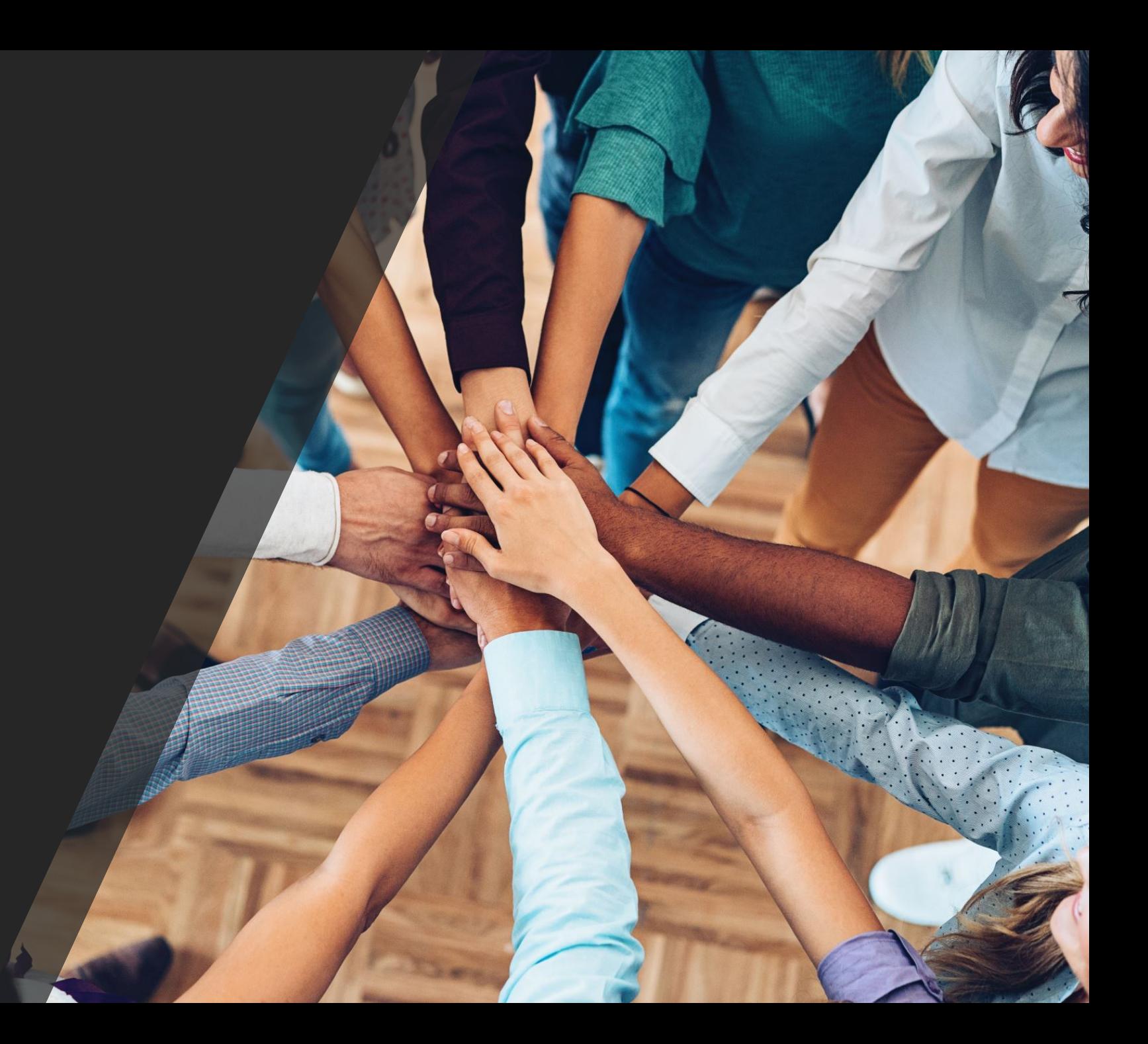